### **Las Nuevas Herramientas de Gestión de la Información Electrónica y la Medición de Impacto**

46. Reunión Nacional de **Bibliotecarios** 22 al 24 de abril de 2014

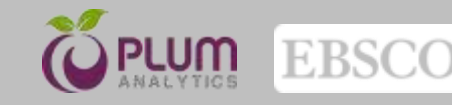

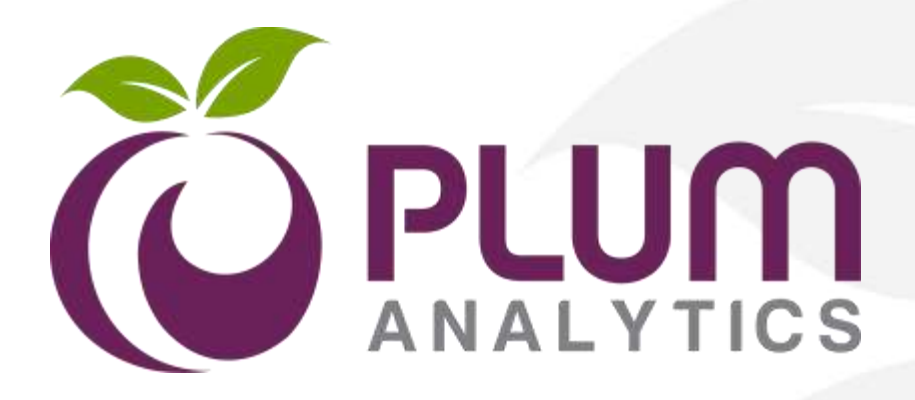

# **Nuevas herramientas de medición de impacto bibliográfico**

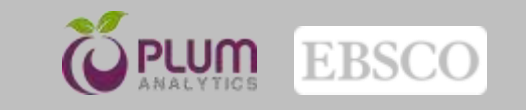

## **¿ Qué es Altmetrics?**

- Altmetrics Article Level Metrics
- Es una propuesta alternativa para medir el factor de impacto de una publicación
- Aunque Altmetrics se usa comunmente para medir artículos, tambien se puede aplicar a personas, revistas, libros, datos, presentaciones, bajadas de archivos y menciones en redes sociales y medios noticiosos

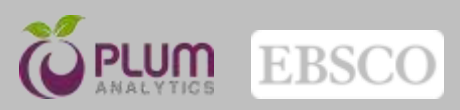

## **¿ Qué es Altmetrics?**

• A diferencia de una medición tradicional de una cita, Altmetrics puede rastrear el impacto fuera del ámbito académico, el impacto de trabajos influyentes en un tema, pero que no han sido citados de ninguna forma y el impacto de fuentes que no tienen referato o revisión por pares.

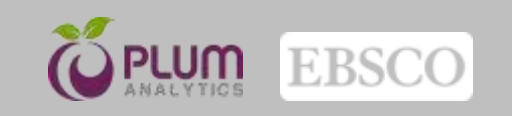

## **Estado actual de Medición Bibliográfica**

Elastic ice shells of synchronous moons: Implications for cracks on Europa and non-synchronous rotation of Titan

Peter M. Goldreich<sup>4,b</sup>. Jonathan L. Mitchell<sup>4,b</sup>

### Abstract

A number of synchronous moons are thought to harbor water oceans beneath their vestor ice shells. A subsurface organ frictionally decounts the shell from the interior. This has led to proposals that a weak tidal or atmospheric torque might cause the shell to rotate differentially with respect to the synchronously rotating interior. Applications along those lines have been made to Europa and Titan. However, the shell is coupled to the occurs by an elastic torque. As a result of contrifugal and tidal forces, the noran would assume an ellipsoidal shape with its long axis aligned. toward the parent planet. Any displacement of the shell away from its equilibrium position would induce strains thereby increasing its elastic energy and giving rise to an elastic restoring torque, in the investigation reported on here, the elastic torque is compared with the tidal torque acting on Europa and the atmospheric torque ariing on Titan.

### References

Anderson, J. D., Schubert, G., Jacobson, R. A., Lau, E. L., Moore, W. B., Sjogren, W. L., Sep. 1998. Europa's Differentiated Internal Structure: Inferences from Four C

moter, P. E., Greenberg, R., Hoppa, G., Holfenstein, P., McEwen, A., Pup palardo, R., Tufts, R., Ockert-Bell, M., Sullivan, R., Greeley, R., Belton, M. J. S., Denk, T., Clark, B. E., Burns, J., Veverka, J., Jan. 1998. Evidence see synchronous rotation of Europa. Nature 201, 268.

Chatak, A., Mahadevan, L., Nov. 2003, Crack Street: The Cycloidal Wake of a Cylinder Tearing through a Thin Sheet. Physical Review Letters 91 (21), 215507

Greeley, R., Sullivan, R., Coon, M. D., Geiseler, P. E., Tufts, B. R., Head, J. W., Pappalardo, R. T., Moore, J. M., Sep. 1998. Terrestrial Sea Ice Mor-

reenberg, R., Hoppa, G. V., Tufts, B. R., Grissler, P., Riley, J., Kadel, S. Oct. 1999. Choos on Europa. Icartes 141, 263-286. Greenberg, R., Weidenschilling, S. J., May 1984. How fast do Galilean sutellites

FA: 186, 196

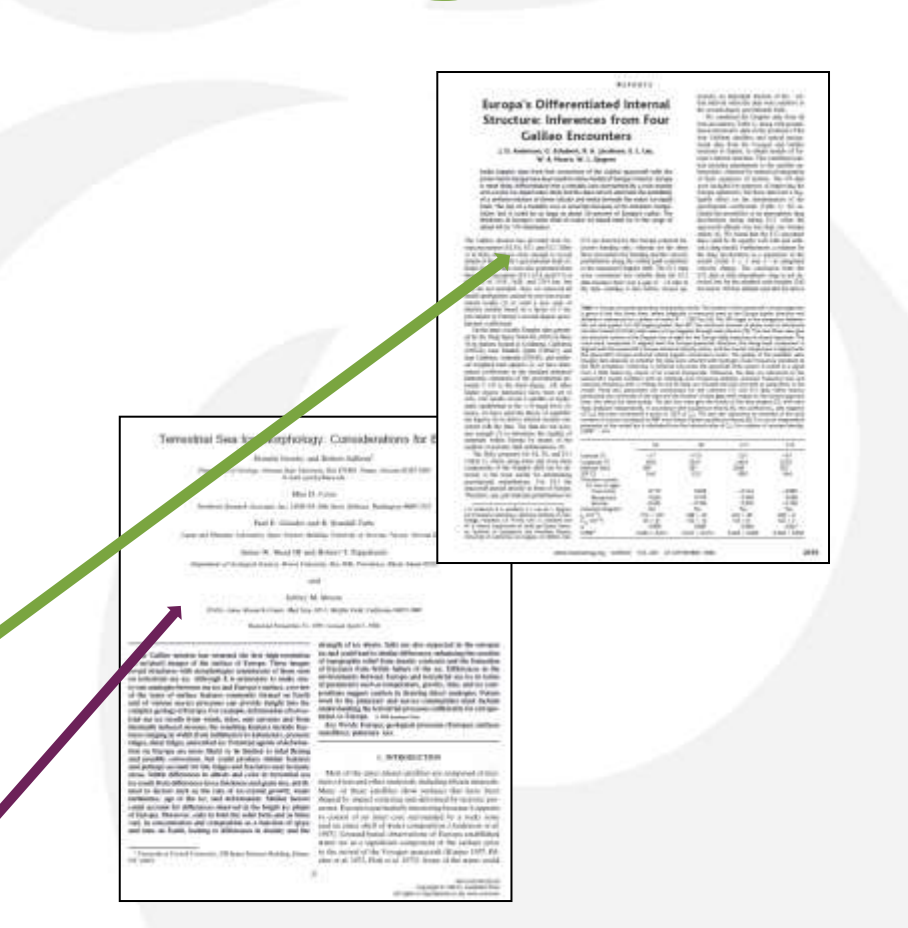

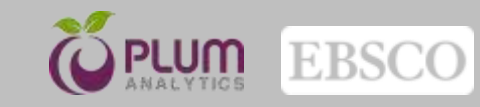

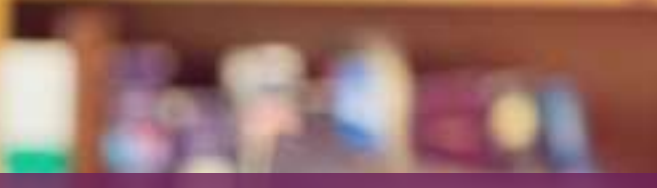

6

### **Los investigadores se mudaron al online**

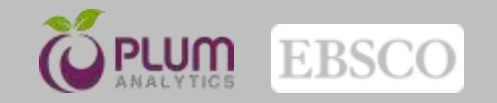

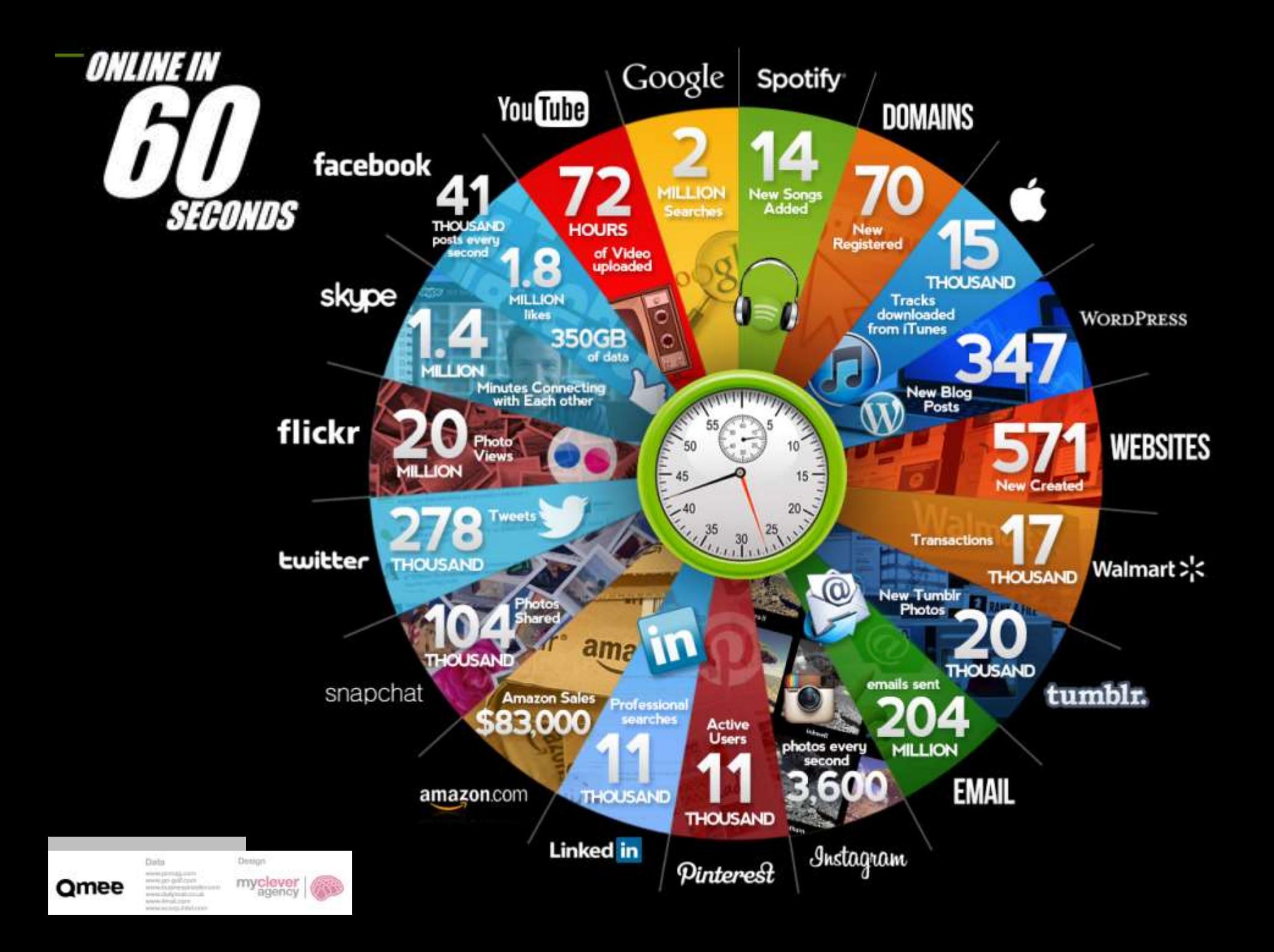

### **Algunos sitios "académicos" que generan impacto**

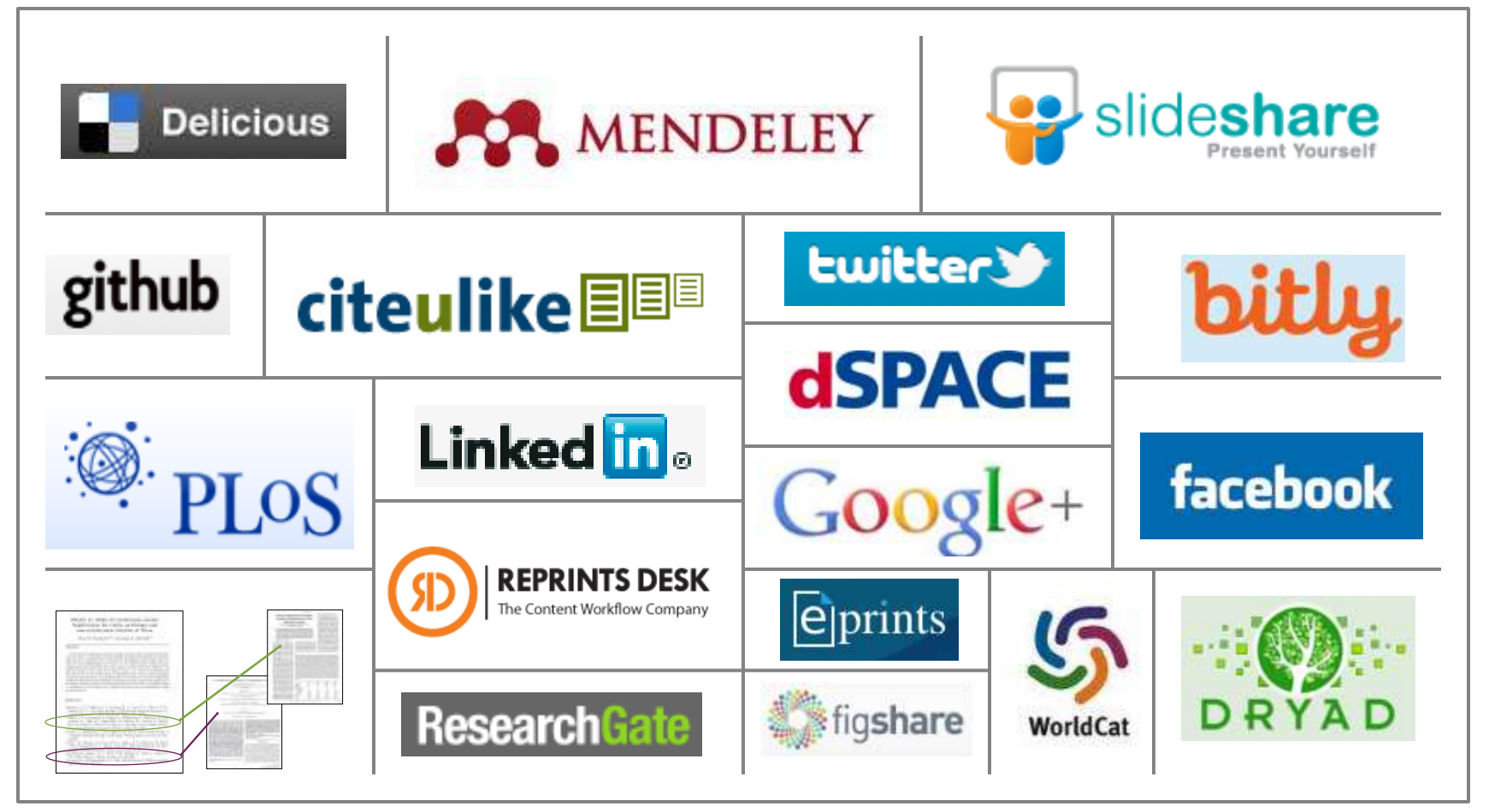

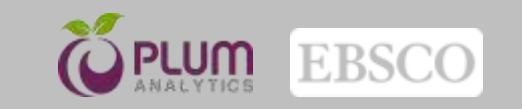

# **Cambio del enfoque en la medición**

### **Localmente**

Cuanto se usa su colección en la universidad ?

### Article-level metrics y PlumX

Cuanto se usa su colección en el mundo ?

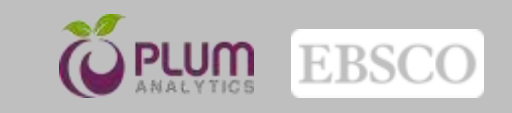

## **Nivel Artículo vs Nivel Revista**

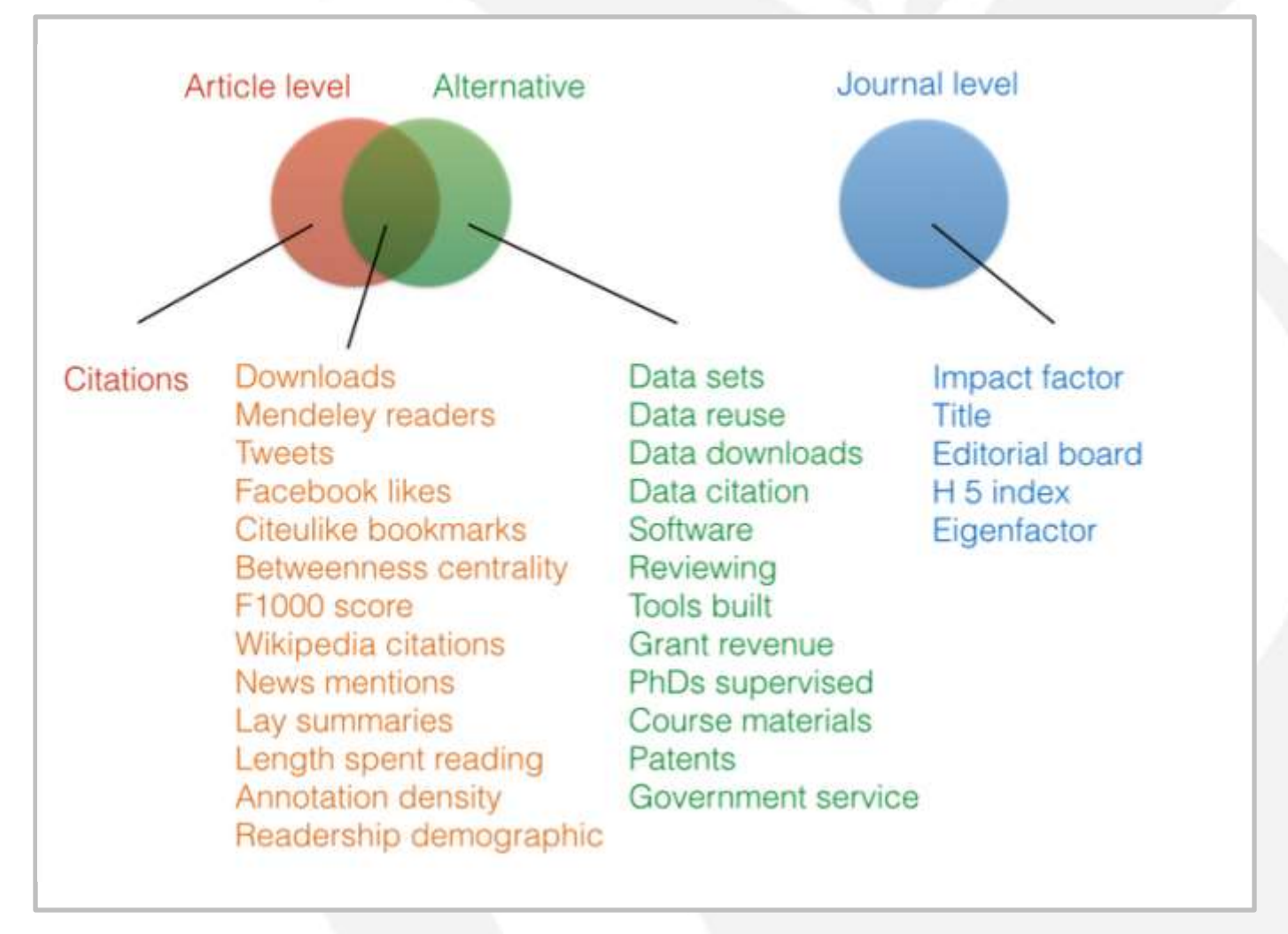

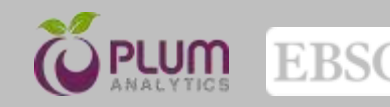

### **Las citas están demorando a los indicadores**

- $Scopus = 2$
- Web of Science  $= 0$
- Google Scholar = 8
- $Public$  PubMed = 1

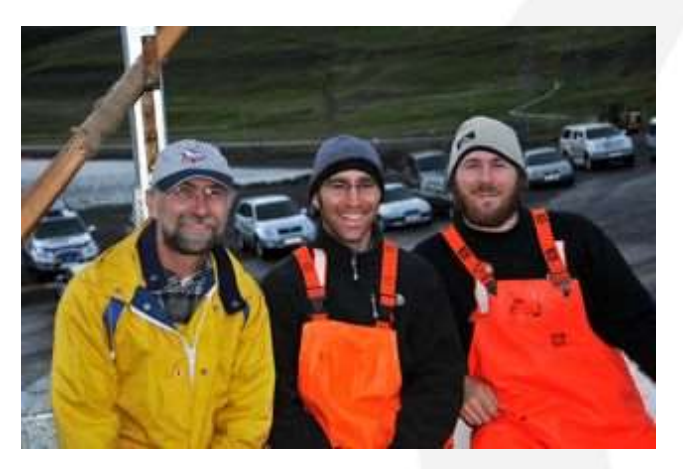

Photo credit: A. Wayne Vogl and Nicholas D. Pyenson / Smithsonian Institution.

### Discovery of a sensory organ that coordinates lunge feeding in rorqual whales.

Author(s): Nicholas D. Pyenson, Jeremy A. Goldbogen, A. Wayne Vogl, Gabor Szathmary, Richard L. Drake, Robert E. Shadwick

- **AN** Mendeley Readers: 46 Mendeley - Groups: 1
- Scopus Cited by: 2
- 응 PubMed References: 1
- Facebook Comments: 18
- Facebook Likes: 39

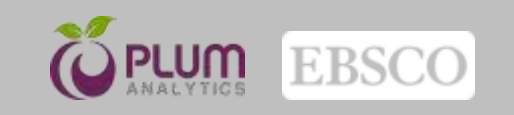

### **Altmetrics Categorias**

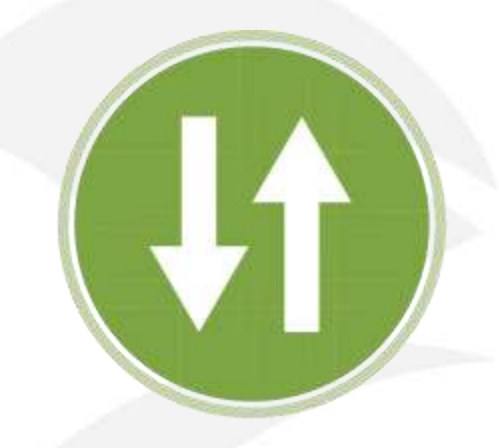

USO (views, downloads)

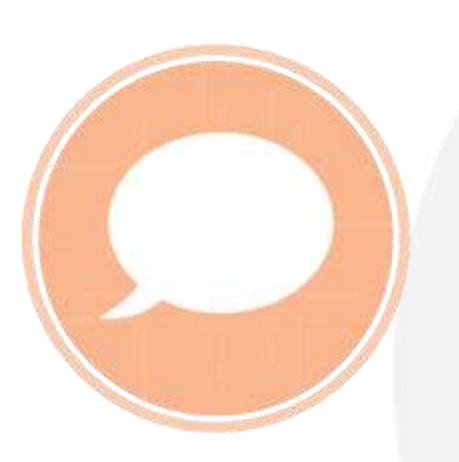

MENCIONES (Wikipedia, comments, blogs)

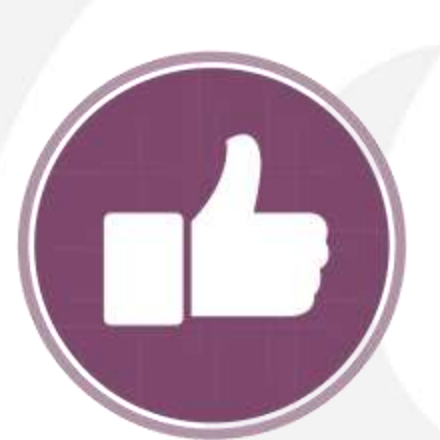

REDES SOCIALES (Facebook likes, shares, tweets)

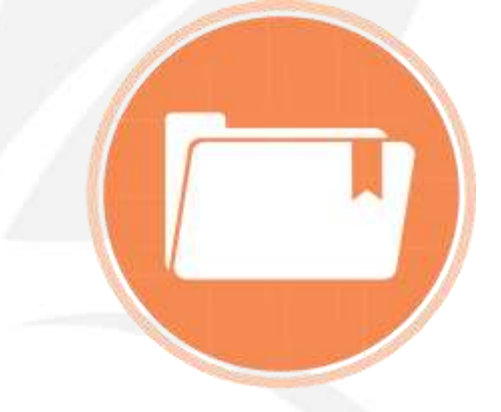

CAPTURAS (bookmarks, favorites, readers)

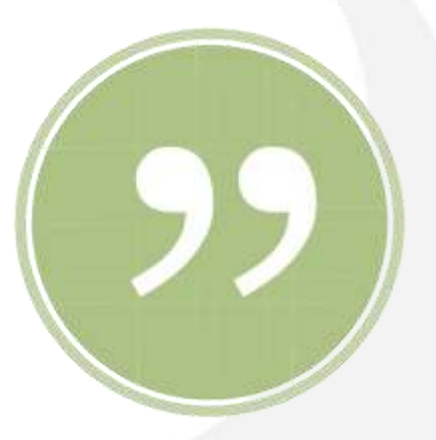

**CITAS** (Scopus, patentes)

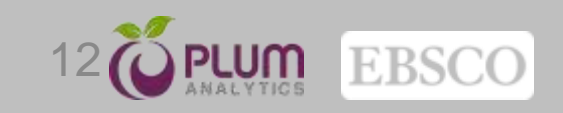

### **Diferentes Categorias de Impacto**

### • **Uso**

- Bajadas, visualizaciones, registros bibliográficos, préstamo interbibliotecario, venta de artículos
- **Capturas**
	- Favoritos, bookmarks, guardar, lecturas, grupos, revisores
- **Menciones**
	- Posteo en Blogs, noticias, artículos de Wikipedia, comentarios, revisiones
- **Redes Sociales**
	- Tweets, Google +1s, likes, shares, ratings
- **Citas**
	- Scopus, Google Scholar, Microsoft Academic Search, patentes

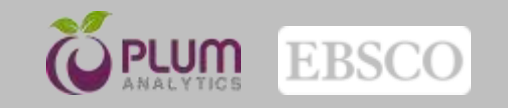

## **¿ Qué es PlumX?**

• Es una plataforma que registra los Altmetrics (artifacts) de un artículo, autor, revista, libro, video, presentación, casos, etc., en tiempo real y permite al investigador entender y juzgar el impacto de su investigación o trabajos

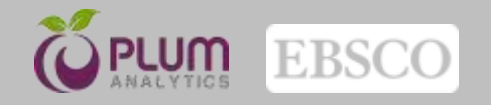

### **Plataforma Plum X** <sup>15</sup>

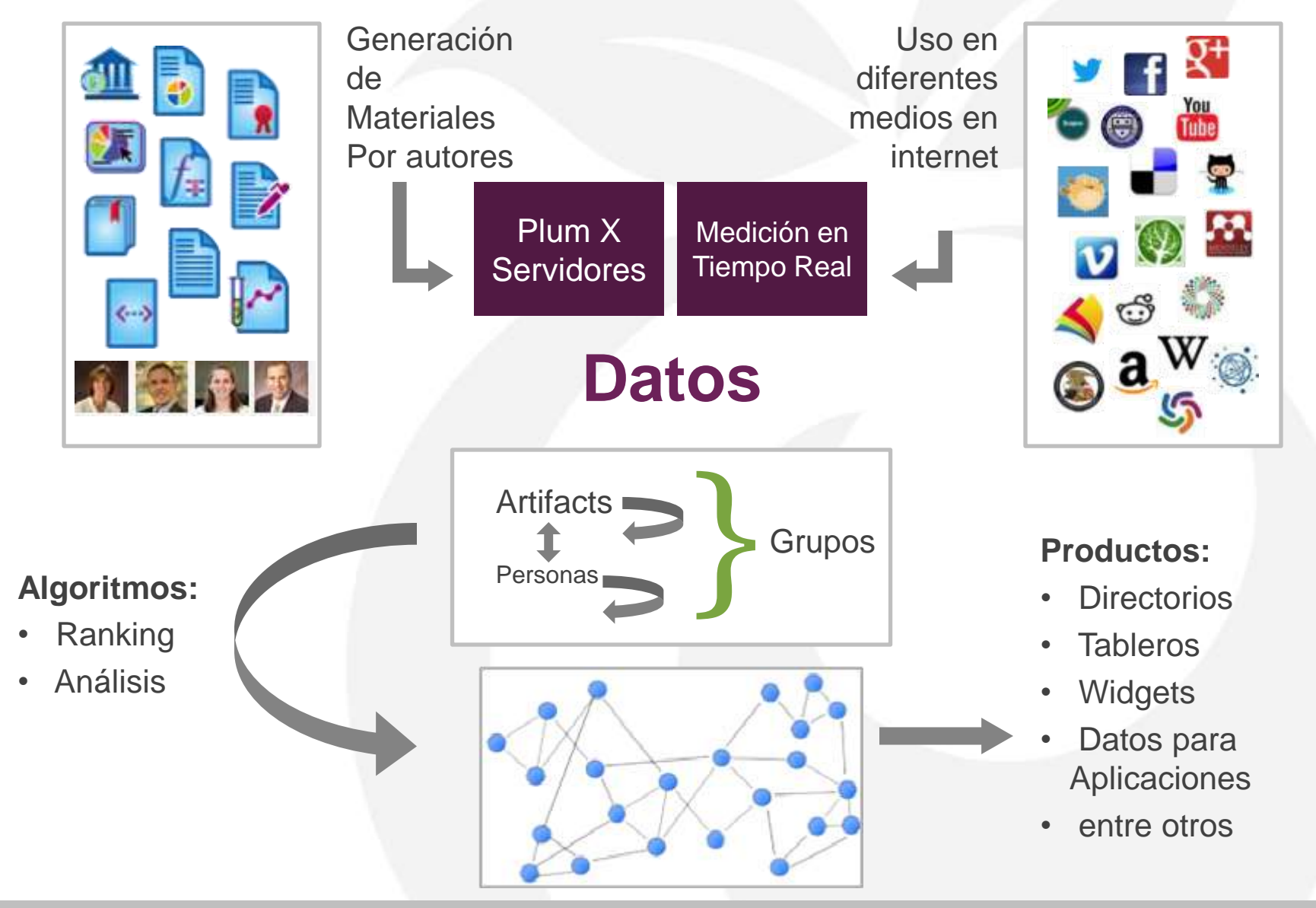

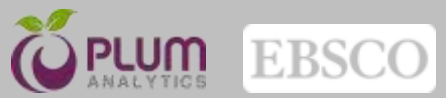

### **Ejemplo de Fuentes de Medición**

• Google+

- a Amazon
- Bit.ly
- CrossRef
- **•** Delicious
- **<sup><sup>3</sup>**</sup> Dryad
- dSpace
- **D** ePrints
- **E** Facebook
- Figshare
- **•** Github
- **Medwave • Mendeley** • Microsoft Academic Search **※ PLOS** • PubMed • Reddit **Research** Blogging **Scopus**
- SlideShare
- **SourceForge**
- **Stack Overflow**
- **•** Twitter
- USPTO
- *•* Vimeo
- w Wikipedia
- Worldcat
- **YouTube**

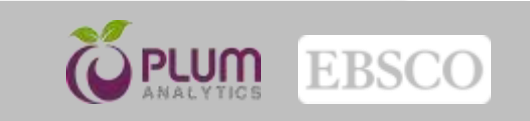

## **Mucho más que el Artículo…**

- **Artículo**
- Posts en Blogs
- Capítulos de libros
- **Libros**
- **Casos**
- Ensayos clínicos
- **Conferencias**
- Sets de Datos
- **Figuras**
- **Entrevistas**
- **Cartas**
- Medios
- Patentes
- Posters
- Presentaciones
- Reportes
- Código Fuente
- Tesis
- Videos
- Páginas Web

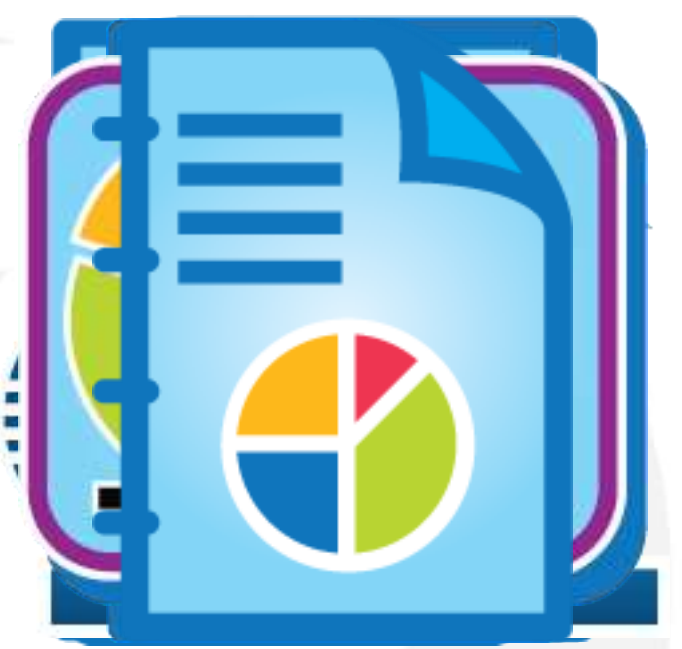

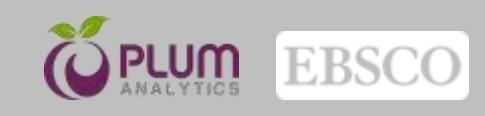

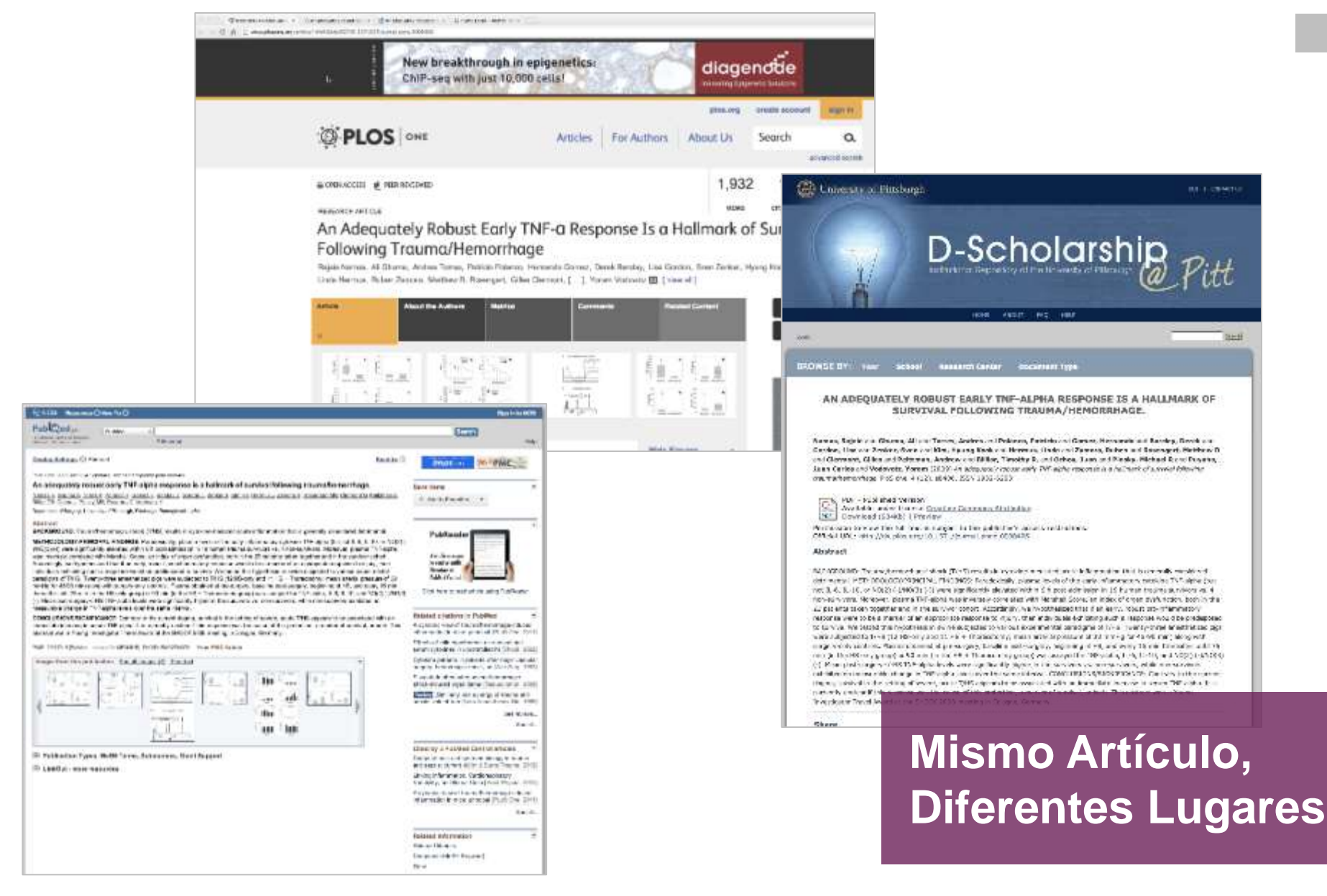

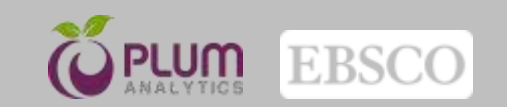

### **Defrosting the digital** library: bibliographic tools for the next generation web.

Author(s): Duncan Hull, Steve R Pettifer, Douglas B Kell

Mendeley - Readers: 15 Delicious - Bookmarks: 2 Delicious - Bookmarks: 92 Scopus - Cited by: 35 응 PubMed - Cited by: 15 CrossRef - Cited by: 20 ScienceSeeker - Blog Count: 1 Facebook - Comments: 1 Reddit - Scores: 1  $Google+++1s:2$ Facebook - Likes: 1 Twitter - Tweets: 19 응 PubMedCentral - Full Text **Views: 4197** 응 PubMedCentral - Abstract **Views: 133** 은 PubMedCentral - PDF **Views: 1343** 응 PubMedCentral - Figure: 379 導 PLoS - XML: 383 堂 PLoS - PDF Views: 6837 学 PLoS - HTML Views: 52182 Bitly - Clicks: 59

Bitly - Clicks: 21

## <sup>19</sup> **Medición de Cada Copia**

Geographic Distribution of Clicks

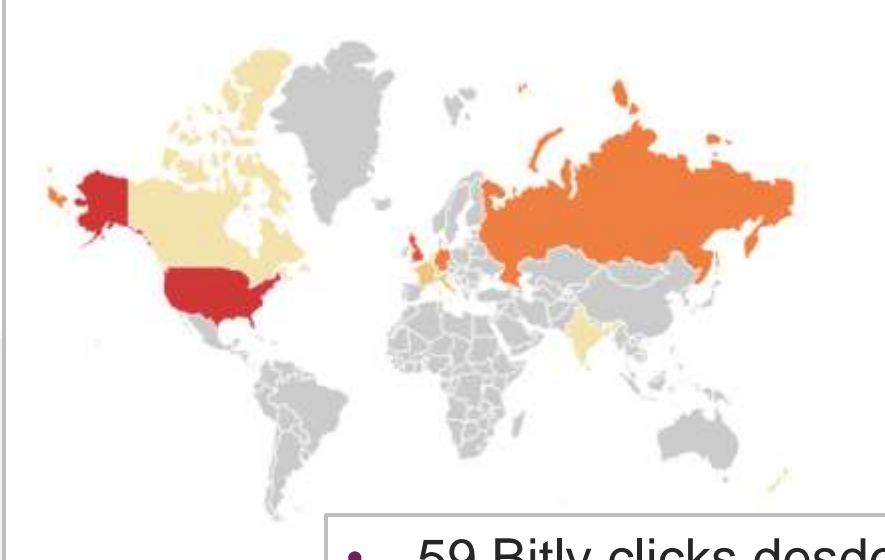

- 59 Bitly clicks desde PLOS
- 21 Bitly clicks desde DOI link
- 92 Delicious bookmarks hacia PLOS
- 2 Delicious bookmarks hacia PubMed

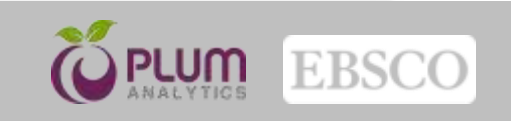

Login

us i contettuti

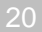

### D-Scholarship An electrocorticographic brain interface in an individual with tetraplegia. **Seem** Author(s): Wang W. Collinger JL. Degenhart AD. Tyler-Kabara EC, Schwartz AB, Moran DW, Weber DJ, Wodlinger B, Vinjamuri RK, Ashmore RC PubMedCentral - Full Text Views: 2 PubMedCentral - Abstract Views: PubMedCentral - Data Views: PubMedCentral - PDF Views: 2 PubMedCentral - Figure: Pitt-EPrint-DScholarship - Downloads: PLoS - HTML Views: 2638 ö. PLoS - PDF Views: 514 ö PLoS - XML: CrossRef - Cited by: c. Facebook - Comments: Twitter - Tweets:  $\frac{1}{2}$  Google+  $-$  +1s: Facebook - Shares: Facebook - Likes: Powered By Plum Analytics

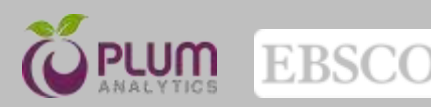

E7.

**BROWSE BY: Year** School **Research Center Document Type** 

**HOME** 

AN ELECTROCORTICOGRAPHIC BRAIN INTERFACE IN AN INDIVIDUAL WITH **TETRAPLEGIA.** 

ABOUT

FAQ HELP

Wang, Wei and Collinger, Jennifer L. and Degenhart, Alan D and Tyler-Kabara, Elizabeth C and Schwartz, Andrew B and Moran, Daniel W and Weber, Douglas J and Wodlinger, Brian and Vinjamuri, Ramana Kumar and Ashmore, Robin C and Kelly, John W and Boninger, Michael L (2013) An Electrocorticographic Brain Interface in an Individual with Tetraplegia, PloS one, 8 (2), e55344. ISSN 1932-6203

PDF - Published Version

Available under License Creative Commons: CCO - No Rights Reserved. Download (1347Kb) | Preview

Permission to view the full text is subject to the publisher's access restrictions. DOI or Unique Handle: 10.1371/journal.pone.0055344 **Abstract** 

Brain-computer interface (BCI) technology aims to help individuals with disability to control assistive devices and reanimate paralyzed limbs. Our study investigated the feasibility of an electrocorticography (ECoG)-based BCI system in an individual with tetraplegia caused by C4 level spinal cord injury. ECoG signals were recorded with a high-density 32-electrode grid over the hand and arm area of the left sensorimotor cortex. The participant was able to voluntarily activate his sensorimotor cortex using attempted movements, with distinct cortical activity patterns for different segments of the upper limb. Using only brain activity, the participant achieved robust control of 3D. cursor movement. The ECoG grid was explanted 28 days post-implantation with no adverse effect. This study demonstrates that ECoG signals recorded from the sensorimotor cortex can be used for real-time device control in paralyzed individuals.

### Share

Citation/Export: Select format... Social Networking: Share | 日間僧 ■ 一

### Details

Item<sub>Article</sub> Type:

Title: An Electrocorticographic Brain Interface in an Individual with Tetraplegia. **Status: Published** 

Centers: Other Centers, Institutes, or Units > Human Engineering Research h nest orige.

### **Impacto Social. Videos**

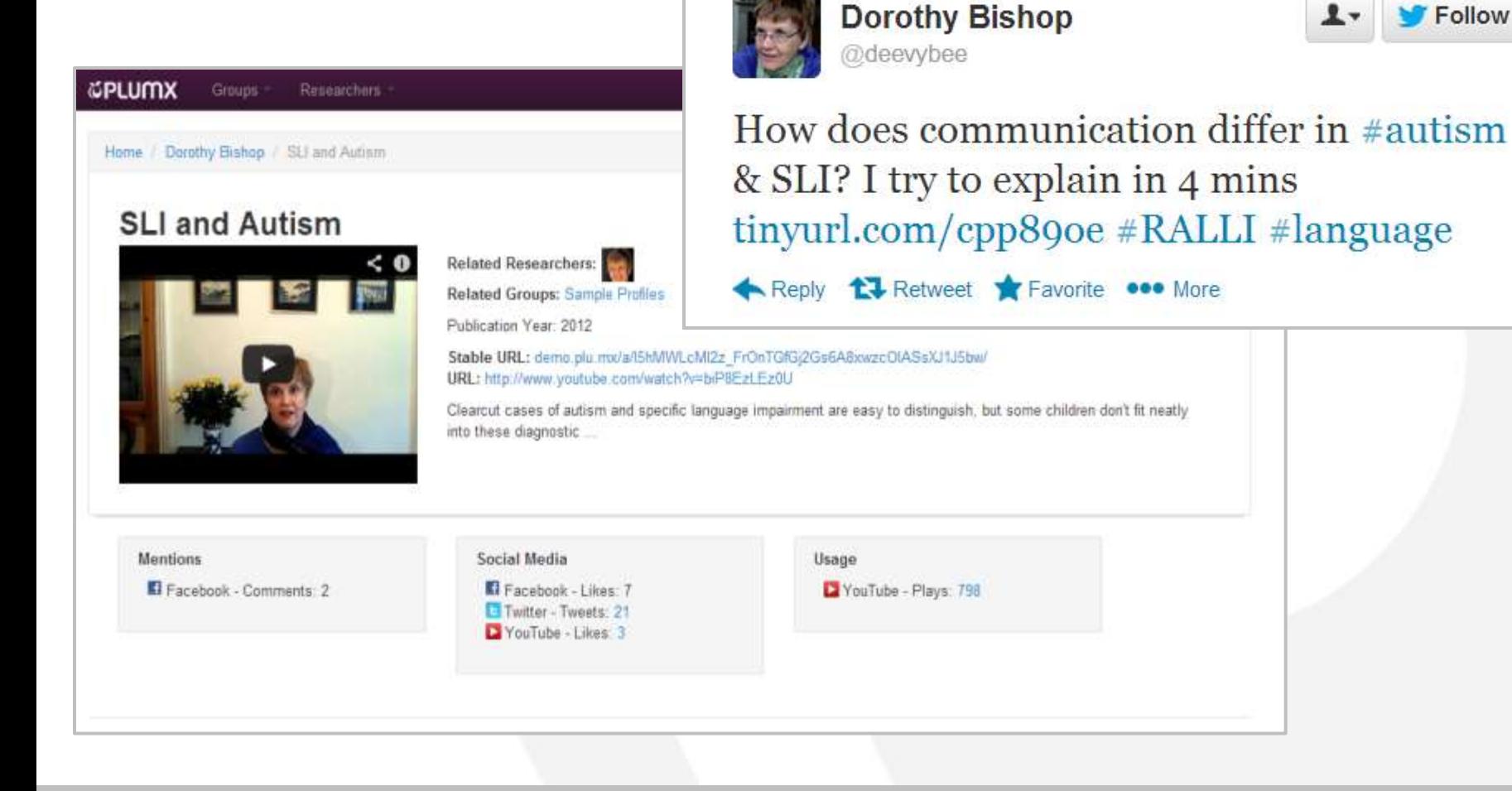

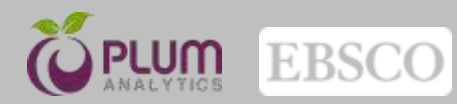

Follow

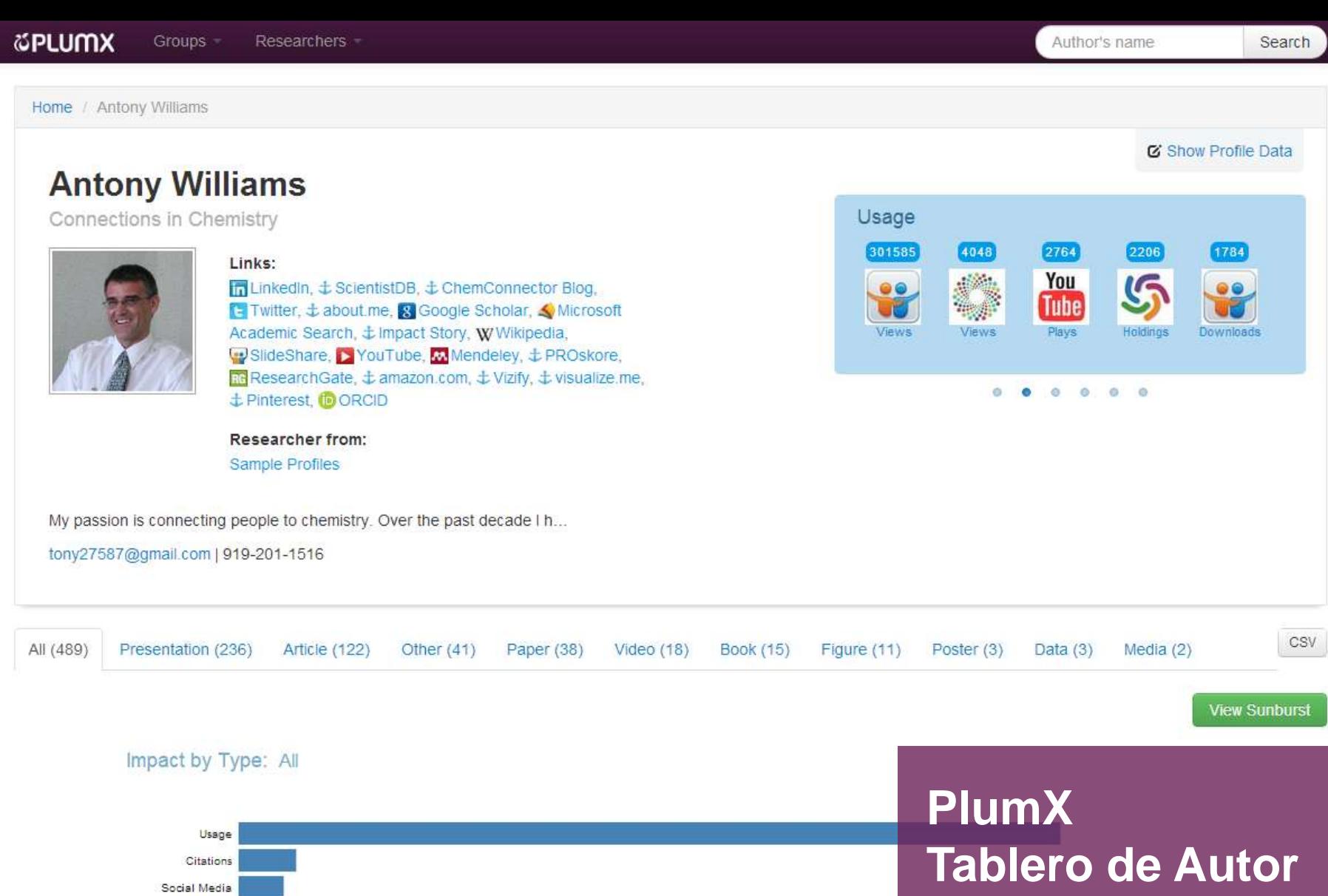

Captures **COL** 

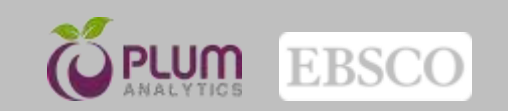

### **&PLUMX** Groups -Researchers -

CSV

**View Chart** 

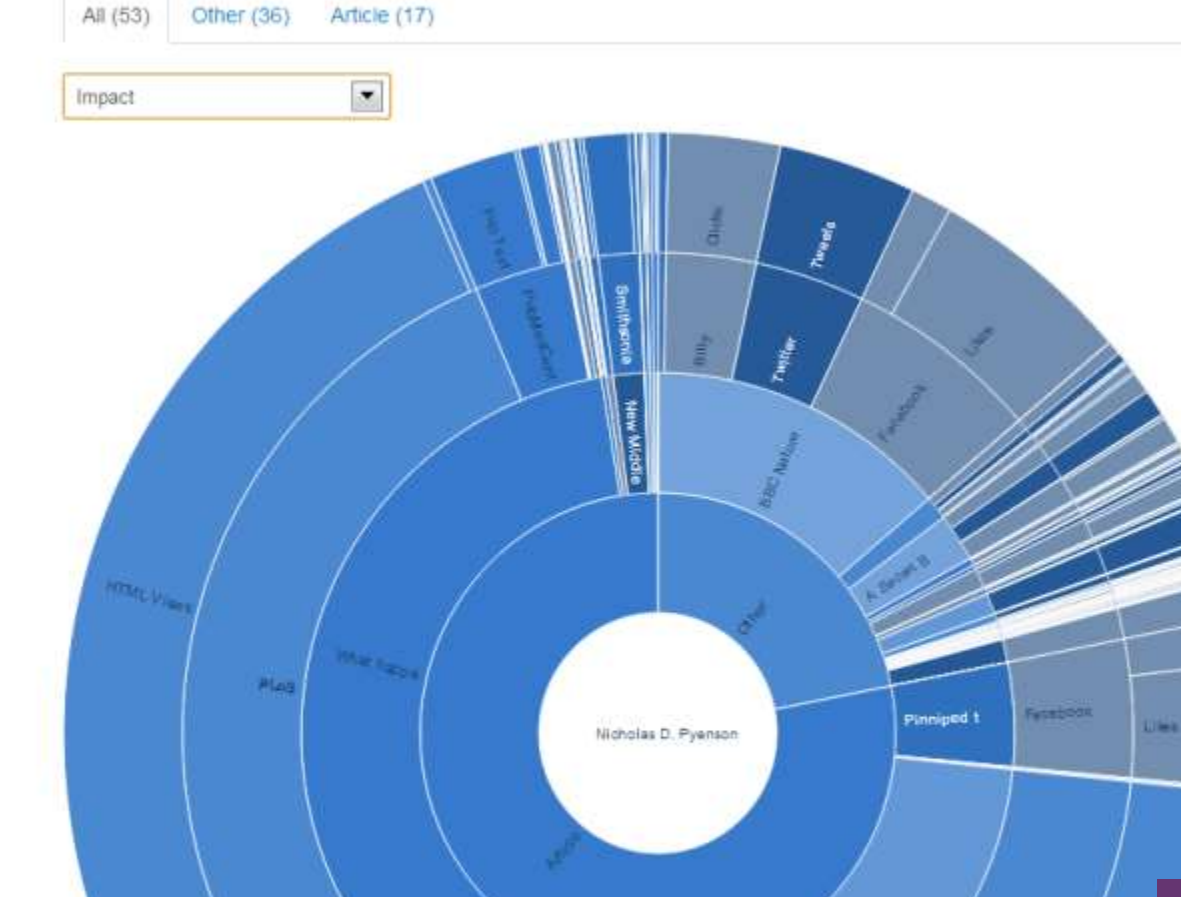

What happened to gray whales during the Pleistocene? The ecological impact of sea-level change on benthic feeding areas in the North Pacific Ocean.

Author(s): Nicholas D. Pyenson, David R. Lindberg

Mendeley - Groups: 2 M Mendeley - Readers: 30 Scopus - Cited by: 4 응 PubMed - Cited by: 1 CrossRef - Cited by: 5 Facebook - Comments: 2 Twitter - Tweets: 2 **E** Twitter - Tweets: 3 응 PubMedCentral - Full Text Views: 311 은 PubMedCentral - Abstract Views: 14 은 PubMedCentral - Data Views: 2 응 PubMedCentral - PDF Views: 73 응 PubMedCentral - Figure: 14

SmithsonianDigitalRepository - Abstract

Visualización del Impacto

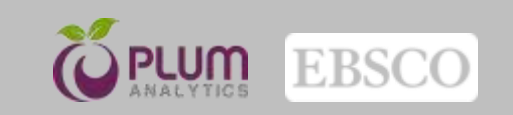

### **Uso de Altmetrics para Grupos**

- Universidades
- **Institutos**
- Museos
- **Departmentos**
- **Laboratorios**
- **Compañias**
- **Editoriales**
- Revistas
- Volúmenes
- **Fascículos**
- **Colecciones**

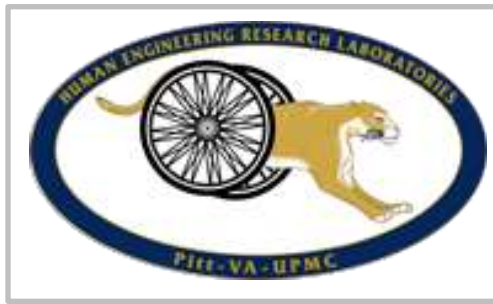

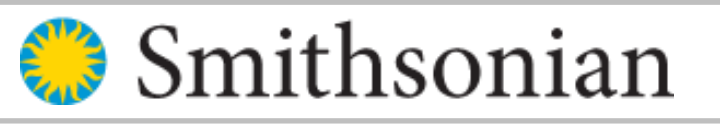

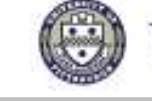

University of Pittsburgh

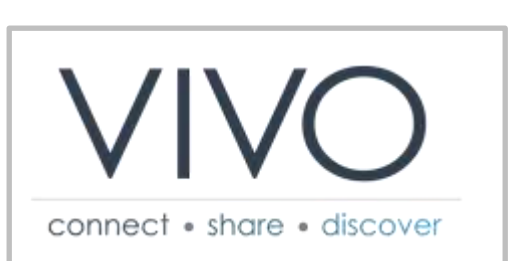

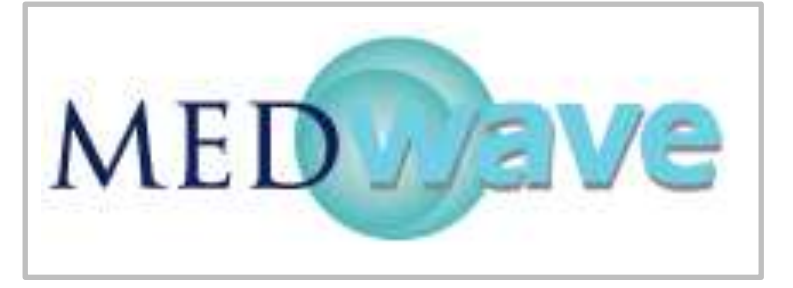

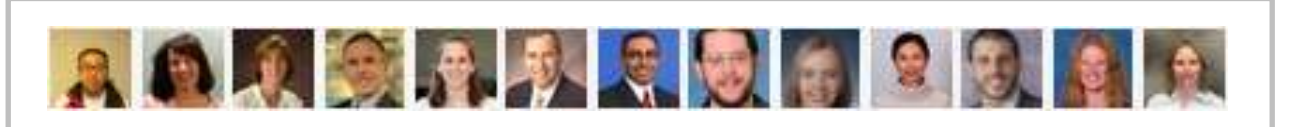

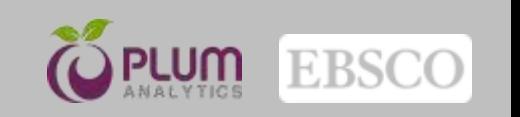

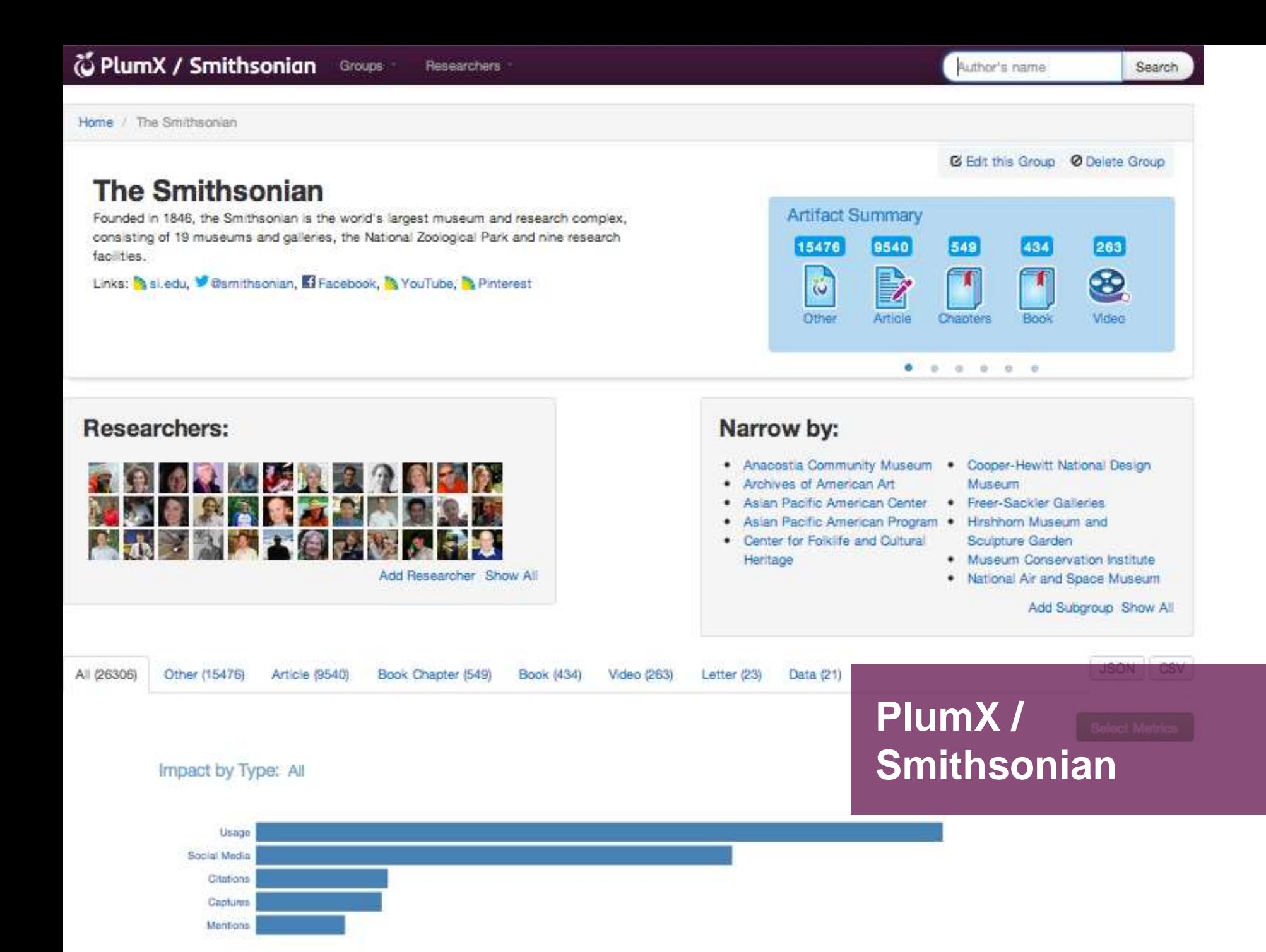

# **¡Gracias por su atención!**

Lic. Ricardo González Melgoza Email: rgonzalez@ebscohost.com